# **Electronic Funds Transfer (EFT) (Paper Form Instructions)**

## **Provider Information**

#### \***Enter Client Program**

List the Client Name for whom the request is being submitted, i.e. MI, NH, TDS etc.

\***Enter Provider Name**

Complete legal name of institution, corporate entity, practice or individual provider

#### **\*Enter Street**

The number and street name where a person or organization can be found

#### **\*Enter City**

City associated with provider address field

#### **\* Enter State**

ISO 3166-2 Two Character Code associated with the State/Province/Region of the applicable Country

#### **\* Enter Zip Code/Postal Code**

System of postal-zone codes (zip stands for "zone improvement plan") introduced in the U.S. in 1963 to improve mail delivery and exploit electronic reading and sorting capabilities

### **Provider Identifiers**

#### **\*Enter TIN or EIN**

A Federal Tax Identification Number, also known as an Employer Identification Number (EIN), is used to identify a business entity

#### **\*Enter NPI**

A Health Insurance Portability and Accountability Act (HIPAA) Administrative Simplification Standard. The NPI is a unique identification number for covered healthcare providers. Covered healthcare providers and all health plans and healthcare clearinghouses must use the NPIs in the administrative and financial transactions adopted under HIPAA. The NPI is a 10-position, intelligence-free numeric identifier (10-digit number). This means that the numbers do not carry other information about healthcare providers, such as the state in which they live or their medical specialty. The NPI must be used in lieu of legacy provider identifiers in the HIPAA standards transactions

## **Provider Contact Information**

**\*Enter Contact Name** Name of a contact in provider office for handling EFT issues **\*Enter Telephone Number no dashes/spaces (8888888888)** Associated with contact person **\*Enter Telephone Extension (If applicable) \*Enter Email Address** An electronic mail address at which the health plan might contact the provider **\*Enter Fax Number no dashes/spaces (8888888888)** A number at which the provider can be sent facsimiles

## **Financial Institution Information**

**\*Enter Financial Institution's Name** Official name of the provider"s financial institution **\*Enter Street** Street address associated with receiving depository financial institution name field

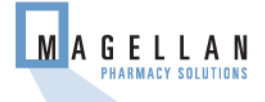

# **Electronic Funds Transfer (EFT) (Paper Form Instructions Continued)**

#### **\*Enter City**

City associated with receiving depository financial institution address field **\*Enter State** ISO 3166-2 Two Character Code associated with the State/Province/Region of the applicable Country **\*Enter Zip Code/Postal Code** System of postal-zone codes (zip stands for "zone improvement plan") introduced in the U.S. in 1963 to improve mail delivery and exploit electronic reading and sorting capabilities7 **\*Enter Financial Institution Routing number** A 9-digit identifier of the financial institution where the provider maintains an account to which payments are to be deposited \***Enter Account Type Checking of Savings**

The type of account the provider will use to receive EFT payments, e.g., Checking, Saving **\*Enter Account Number**

Provider"s account number at the financial institution to which EFT payments are to be deposited **\*Enter the Provide Identifier Linkage Enter (TIN or NPI**

Provider preference for grouping (bulking) claim payments – must match preference for v5010 X12 835 remittance advice

### **Submission Information**

**\*Enter the Appropriate Reason for Submission** 

- **New Enrollment** Select this option if you are establishing EFT payments. Allow a minimum of 16 days for EFT to begin. Please fax a voided check or a letter from the bank verifying the account to which you want payments deposited, to 888-656-4139.
- **Change Enrollment** Select this option if you are changing your financial institution, account number, type of account, etc. **Do not close your old account until this change takes place.** Allow a minimum of 16 days for the EFT change to become effective. Please fax a voided check or a letter from the bank verifying the account to which you want payments deposited, to 888-656-4139.
- **Cancel Enrollment** Select this option if you want to cancel EFT payments. You may also cancel EFT payments by faxing a signed request to 888-656-4139. **Please include your NPI on any faxed requests.** Allow a minimum of 16 days for cancellation to take effect.

**\*Enter the Name of the Person Submitting the Form**

The signature of an individual authorized by the provider or its agent to initiate, modify or terminate an enrollment. May be used with electronic and paper-based manual enrollment

**Note: (By entering my name into this field, I am certifying that I have legal authority to make these changes) \*Enter Date**

The date on which the enrollment is submitted

**\*Enter the Title of Person Submitting the Form**

The printed title of the person signing the form; may be used with electronic and paper-based manual enrollment

Verify all Information is correct

Scan and email to [RxNetworksDept@magellanhealth.com](mailto:RxNetworksDept@magellanhealth.com) or fax to 888-656-4139.

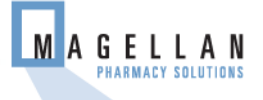

# **Magellan Health Electronic Funds Transfer (EFT) Authorization Agreement**

**Instructions:** Carefully read and complete the EFT authorization form and return. Scan and email to [RxNetworksDept@magellanhealth.com](mailto:RxNetworksDept@magellanhealth.com) or fax to 888-656-4139.

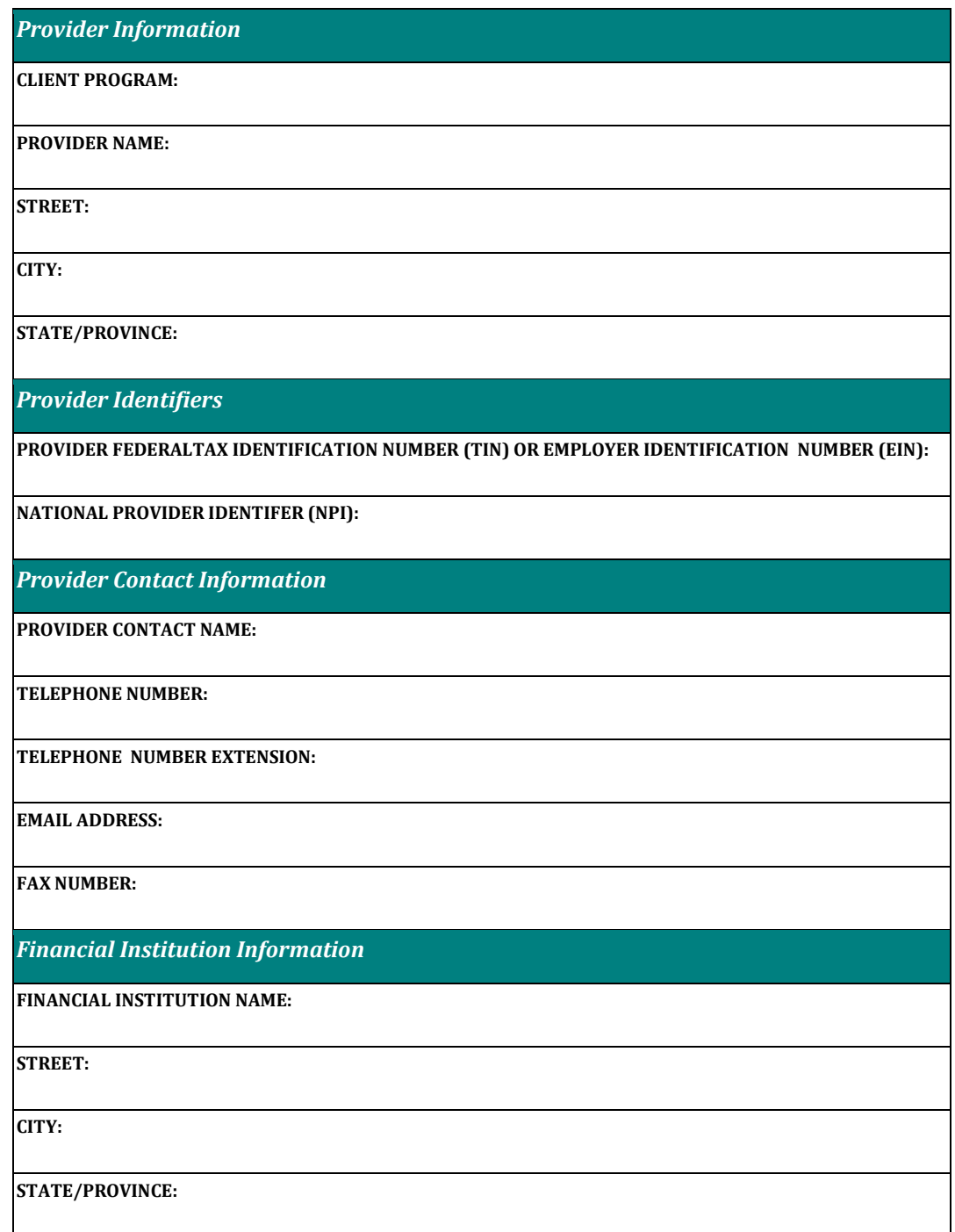

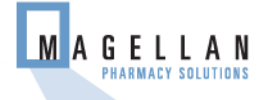

# **Magellan Health Electronic Funds Transfer (EFT) Authorization Agreement**

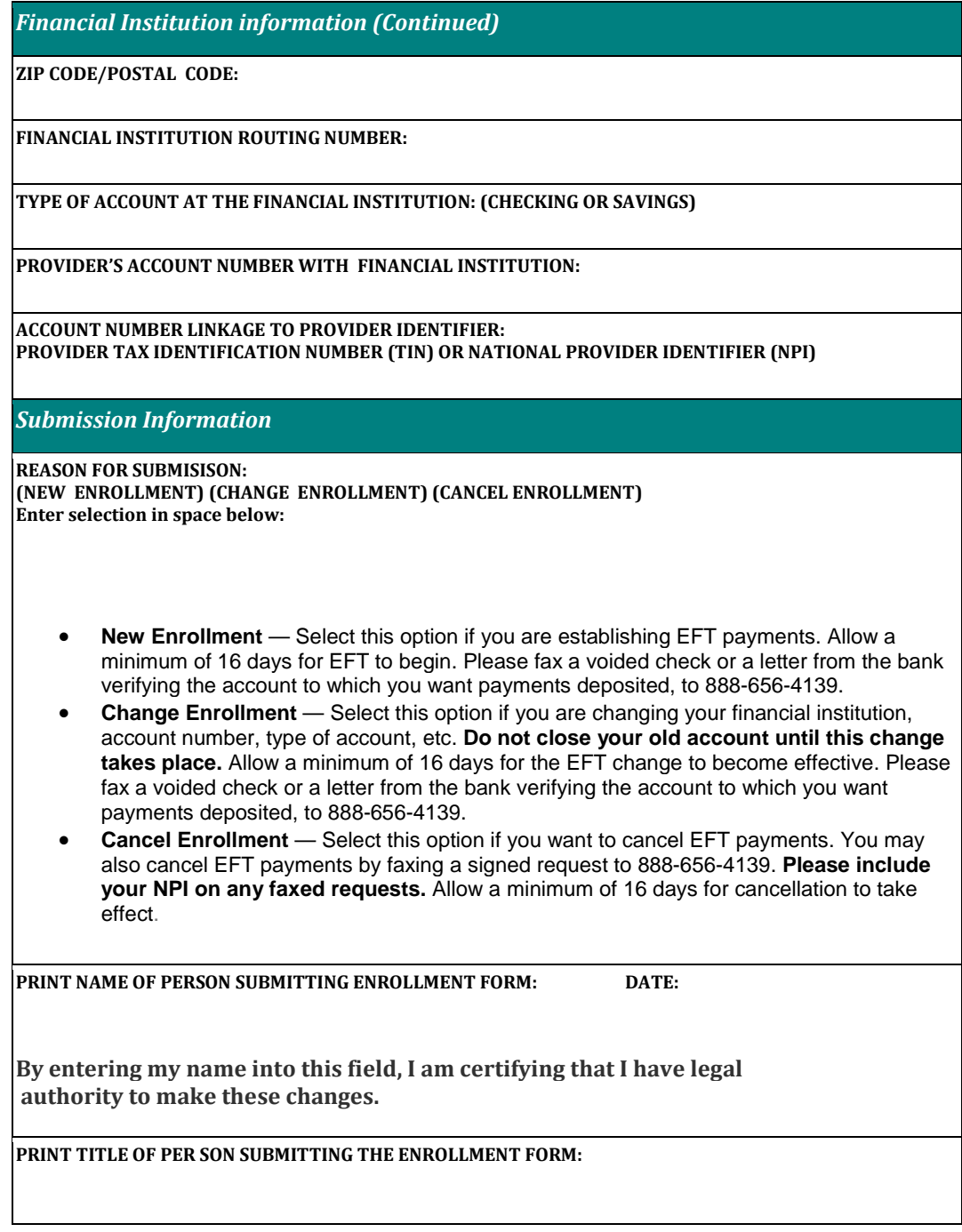

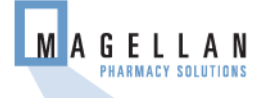

# **Frequently Asked Questions related to the Pharmacy Electronic Funds Transfer EFT**

Question 1 – Whom do I contact to receive payment via EFT?

Answer to question 1 – You can access the electronic EFT form at <https://eftera.magellanmedicaid.com/> and submit your request electronically. You can get a paper EFT request form from the Magellan Pharmacy Solutions web site <http://pharmacy.magellanpharmacysolutions.com/>or contact Pharmacy Network Services at 800-441-6001.

Question 2 - Are there any forms to complete to receive EFT?

Answer to question 2 – Yes. You will need to complete an electronic EFT request at <https://eftera.magellanmedicaid.com/> or complete a paper form that can be obtained from the Magellan Pharmacy Solutions web site at <http://pharmacy.magellanpharmacysolutions.com/> You may also contact Pharmacy Network Services at 800-441-6001.

Question 3 – Will we need to complete an EFT request for each State? Answer to question 3 – Yes. We need an EFT request for each State.

Question 4 – Whom do I contact for question concerning late or missing EFT payments?

Answer to question 4 – Magellan Pharmacy Network Services a[t](mailto:%20RxNetworksDept@magellanhealth.com/)  [RxNetworksDept@magellanhealth.com/](mailto:%20RxNetworksDept@magellanhealth.com/) or contact Pharmacy Network Services at 800-441-6001.

Question 5 – How do I cancel an EFT?

Answer to question 5 – You may electronically cancel an EFT request at <https://eftera.magellanmedicaid.com/> or fax a cancelation request to (888-656- 4139) or email the request to [RxNetworksDept@MagellanHealth.com](mailto:RxNetworksDept@MagellanHealth.com)

Question  $6$  – How do I change the financial institution where my EFT is sent or move to a new PSAO?

Answer to question 6 – You must submit a new EFT request form, electronically at [https://eftera.magellanmedicaid.com](https://eftera.magellanmedicaid.com/)

You may complete a paper EFT request form from the Magellan Pharmacy Solutions web sit[e http://pharmacy.magellanpharmacysolutions.com/](http://rxtest.magellanpharmacysolutions.com/) or contact Pharmacy Network Services at 800-441-6001.

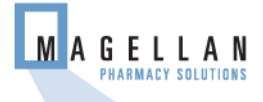